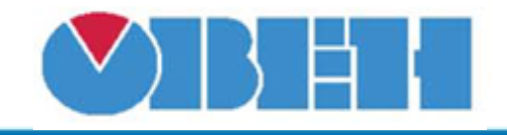

# Управление электрическим нагревателем (Heat\_E\_v1.00)

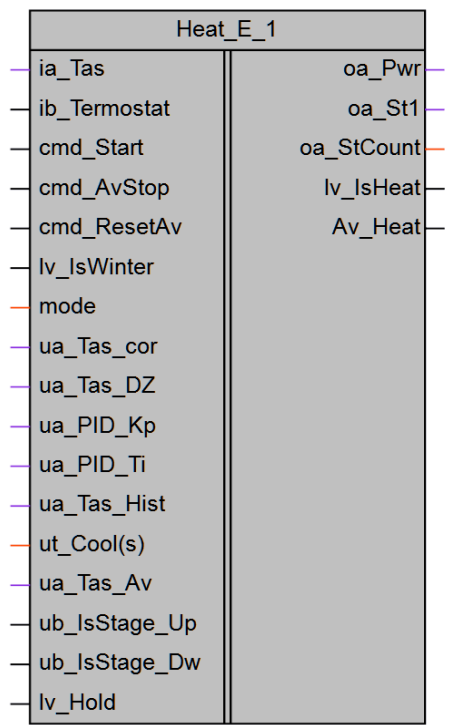

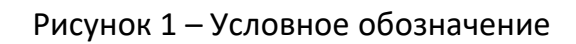

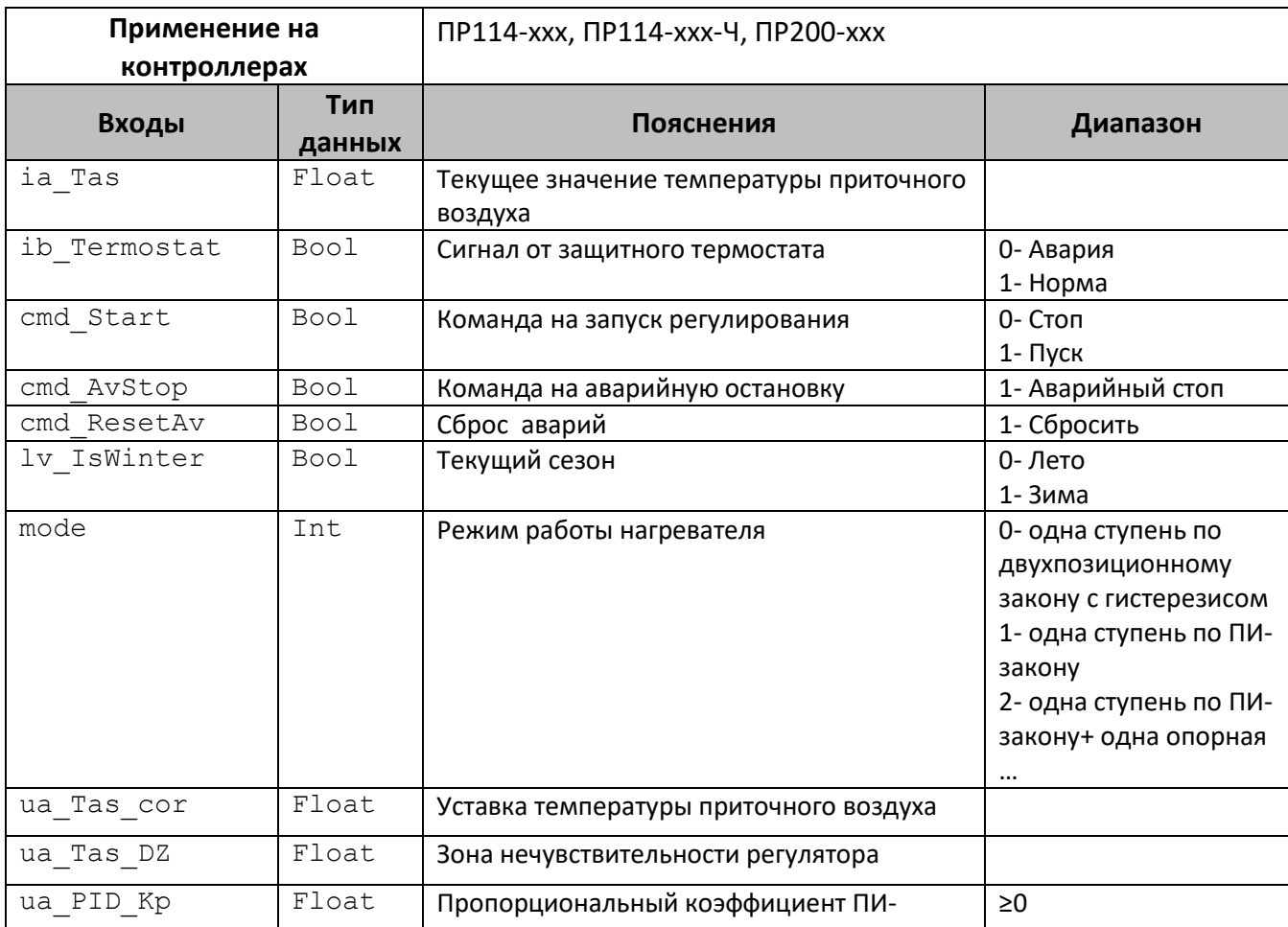

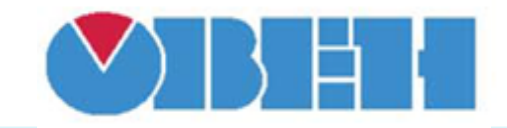

## **Среда программирования OWEN Logic**

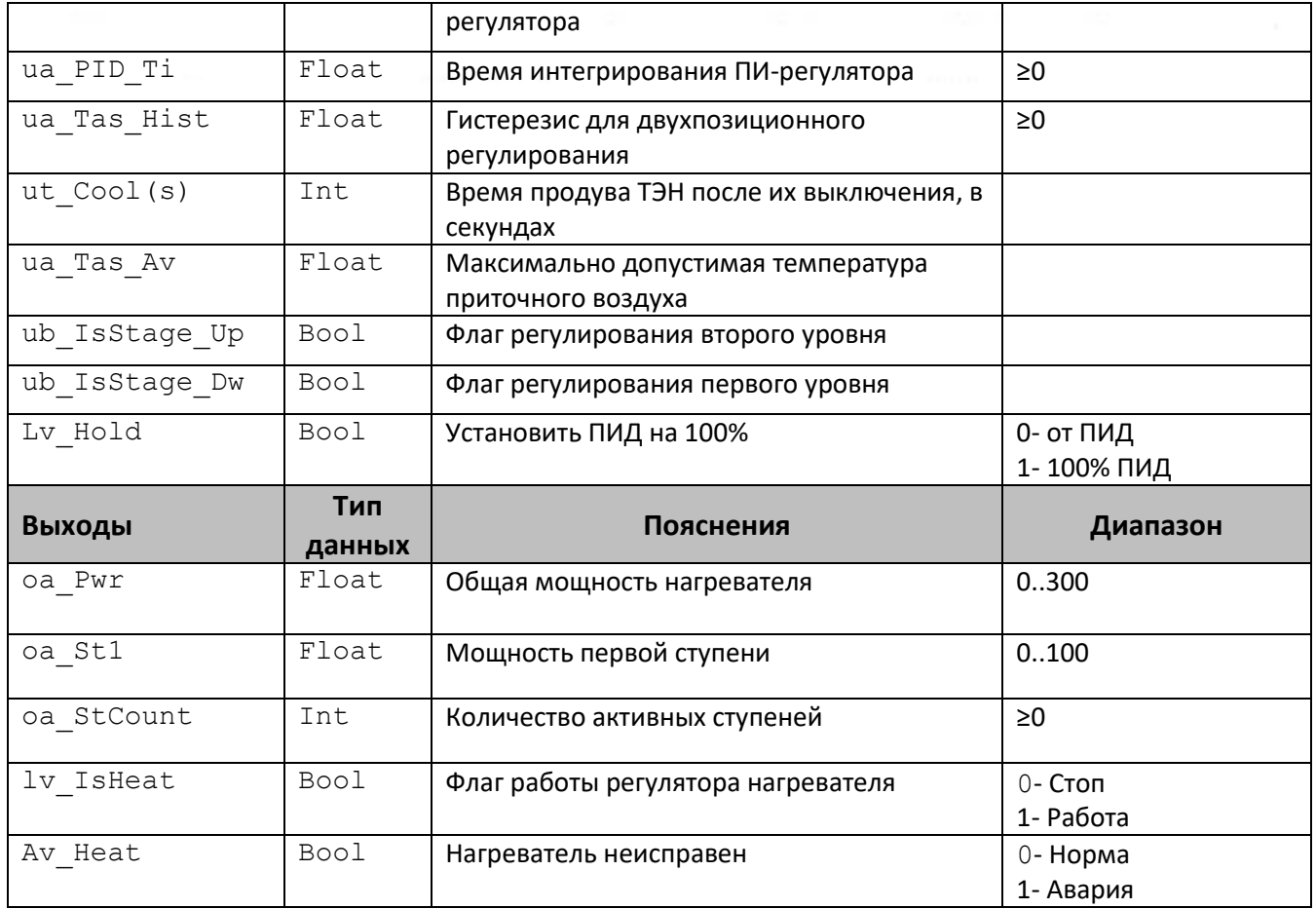

#### **Описание работы макроса**

В зависимости от выбранного режима возможно управление одной ступенью нагревателя по двухпозиционному закону регулирования с гистерезисом (mode=0) или по ПИ-закону регулирования (mode=1) с управлением до несколькими ступенями нагревателя.

При появлении команды на запуск работы регулятора (cmd\_Start=1) выставляется флаг работы  $(1v$  IsHeat=1) и начинается процесс регулирования. При пропадании команды на запуск (cmd Start=0) нагреватель выключается (oa Pwr=0), флаг работы сбрасывается с задержкой (ut\_Cool(s)).

#### **Работа по двухпозиционному закону регулирования (mode=0)**

Если температура приточного воздуха (ia Tas) меньше уставки с учетом гистерезиса (ua Tas cor - ua Tas Hist/2), то включается первая ступень на полную мощность (oa\_St1=100).

Если температура приточного воздуха больше уставки с учетом гистерезиса (ua Tas cor + ua Tas  $Hist/2$ ), то первая ступень выключается (oa St1=0).

Если в момент включения блока температура находилась в зоне уставки, то первая ступень выключена.

## **Работа по ПИ-закону регулирования (mode=1..5)**

Для более плавного регулирования предусмотрена зона нечувствительности температуры приточного воздуха. Данный параметр задается через свойства блока, по умолчанию равен 1 °С. Зависимость выходной мощности от управляющего воздействия можно записать в виде:

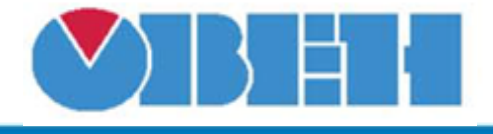

$$
Y_i = K_{\Pi} \cdot \left( E_i + \frac{\Delta t_{\text{H3M}}}{T_{\text{H}}} \sum_{j=0}^i E_i \right)
$$

где Yi – выходная мощность нагревателя (oa\_Pwr);

КП - пропорциональный коэффициент (ua PID Kp);

Ти – время интегрирования (ua\_PID\_Ti);

 $Ei$  – разность между уставкой и текущем значением Тприт (ua Tas cor-ia Tas);

Δtизм – время дискретизации (1 с).

Первая ступень управляется плавно. Вторая и третья ступени являются опорными и управляются дискретными сигналами. Для защиты от частого включения опорных ступеней используется гистерезис, равный 10 % мощности. Т. е. вторая ступень включится, когда выходная мощность достигнет 105 %, выключится, когда, снизится до 95 % (205 % и 195 % для третьей ступени, соответственно).

Временная диаграмма приведена на рисунке 2.

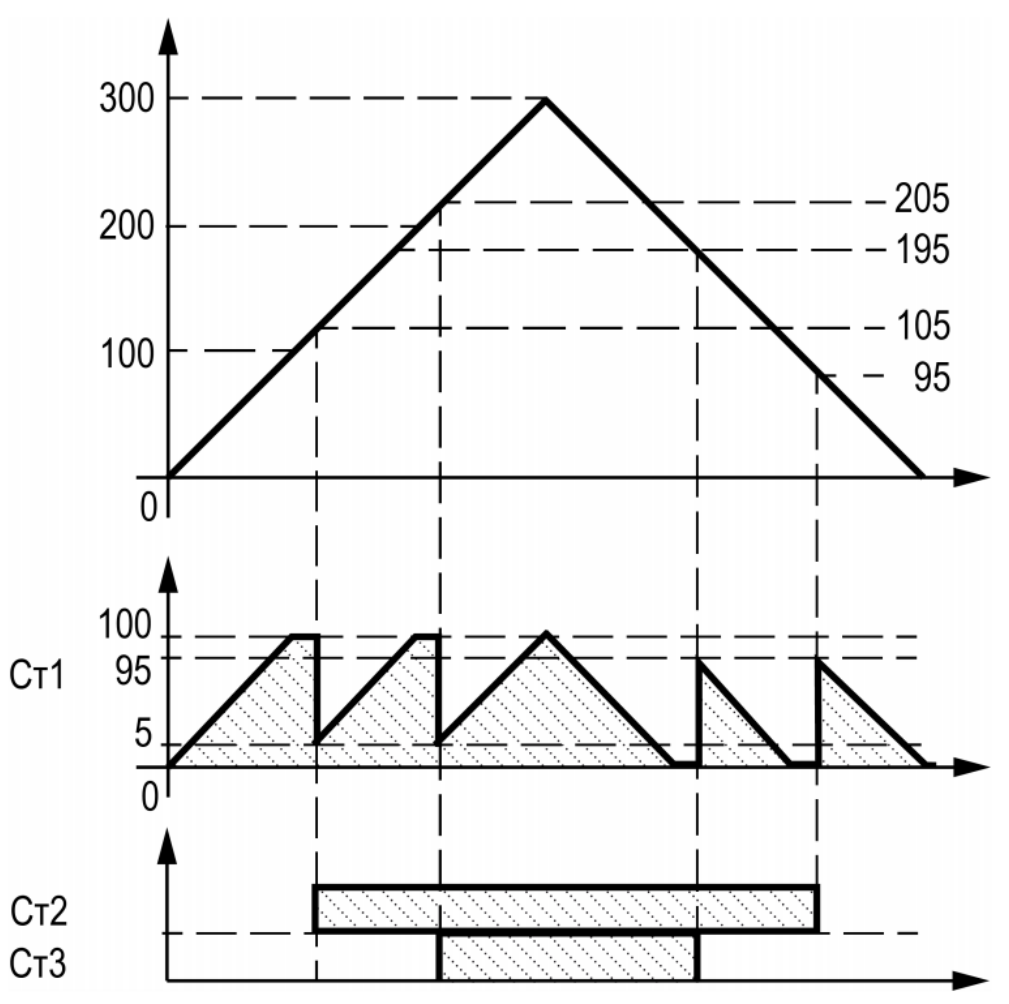

Рисунок 2 – Временная диаграмма

Что бы регулятор не реагировал на незначительные отклонения текущей температуры от уставки используется зона нечувствительности (ua\_Tas\_DZ).

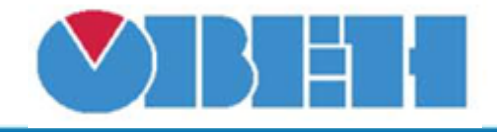

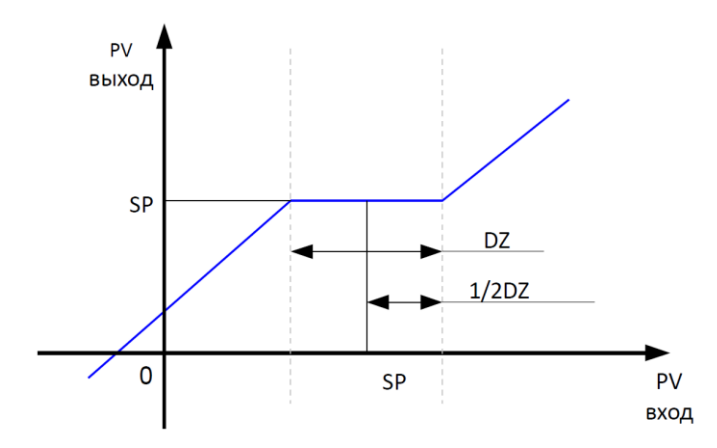

Рисунок 3 – принцип работы зоны нечувствительности. (SP – уставка (ua\_Tas\_cor), PV – уставка до (Вход) и после (Выход) коррекции, DZ – зона нечувствительности (ua\_Tas\_DZ).

## **Аварии**

При появлении команды аварийной остановки (cmd\_AvStop=1) нагреватель выключается (oa\_Pwr=0), флаг работы сбрасывается сразу без задержки.

Если температура приточного воздуха (ia Tas) поднимается выше максимально допустимого значения (ua Tas Av) или срабатывает защитный термостат (ib Termostat=0), то фиксируется неисправность нагревателя (ob AvHeat=1), нагреватель выключается (oa Pwr=0), флаг работы сбрасывается с задержкой (ut Cool(s)).

### **Каскадное регулирование**

Для реализации работы каскада необходимо задать наличие младшей(ub\_IsStage\_Dw) и старшей ступени(ub\_IsStage\_Up). Если их нет, то рассчитанный процент открытия клапана находится в диапазоне 0..100%. Наличие младшей ступени занижает нижнюю границу до -5%. Наличие старшей ступени завышает верхнюю границу до 105%. Величина отклонения задается в свойствах макроса.

Достижение верхней границы служит командой на запуск старшей ступени. Одновременно с этим необходимо остановить работу регулятора текущей ступени  $(1v_H$ Hold=1), после этого процент открытия станет равен 100.

Достижение нижней границы служит командой на остановку работы текущей ступени.

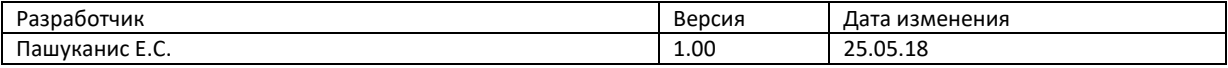